## **ก ำหนดกำรกู้ยืมเงิน ภำคกำรศึกษำที่ 1/2558 กองทุนเงินให้กู้ยืมเพื่อกำรศึกษำ (กยศ.)**

<u>ึกลุ่มที่ 2 ผู้กู้ยืมรายเก่าจากสถาบันอื่น และรายใหม่ที่ไม่เคยกู้ยืม สำหรับนักศึกษา BSU</u> **นักศึกษำระดับปริญญำตรีที่ไม่เคยได้รับอนุมัติให้กู้ยืมกองทุน กยศ. ที่BSU รหัส 55-57**

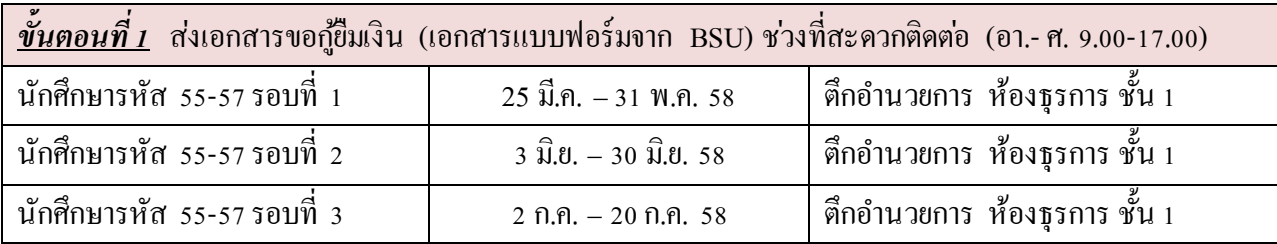

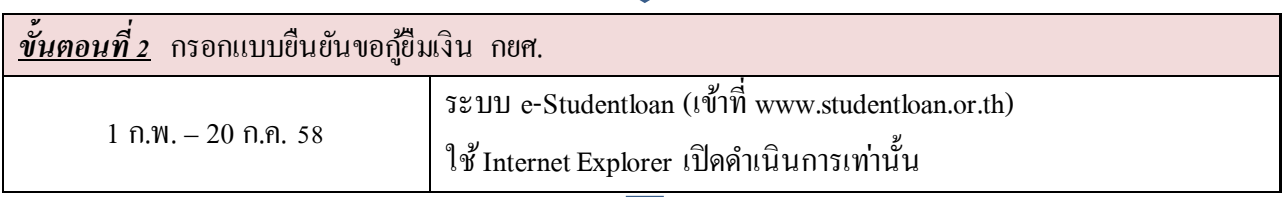

*ขั้นตอนที่ 3* ตรวจสอบรายชื่อผู้มีสิ ทธิ์ กู้ยืมเงิน และติดต่อขอรับเอกสารเพื่อเปิ ดบัญชีธนาคารกรุงไทย (เฉพาะนักศึกษาที่ไม่เคยกู้ยืมเงินกองทุน กยศ. เลย หรือ รายเก่าบัญชีอยู่ต่างจังหวัดต้องการเปลี่ยน)

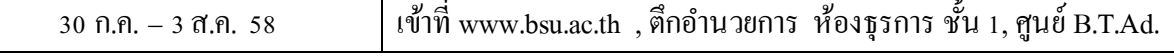

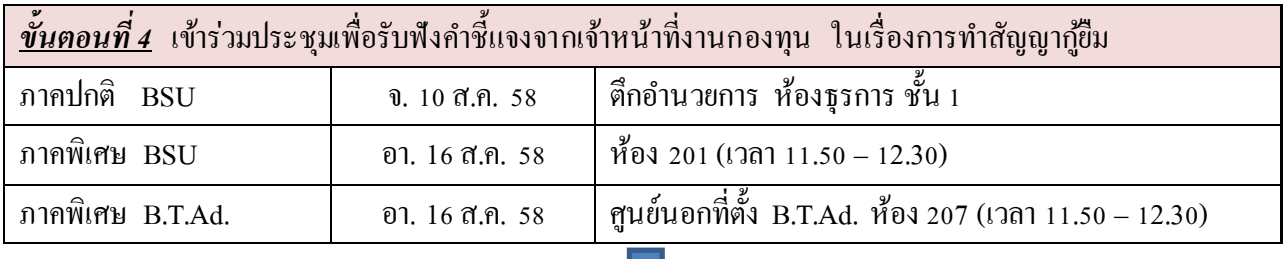

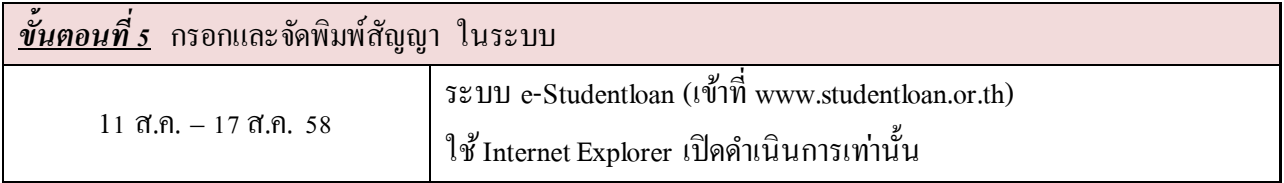

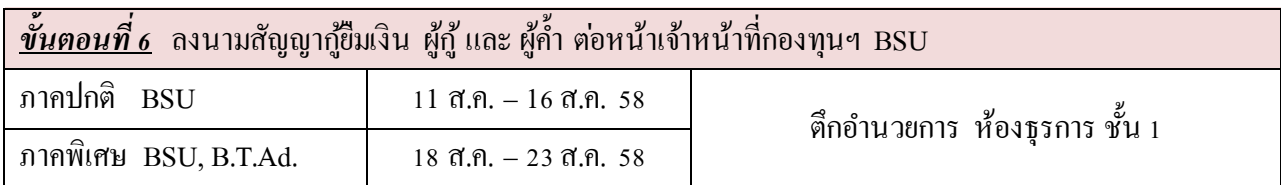

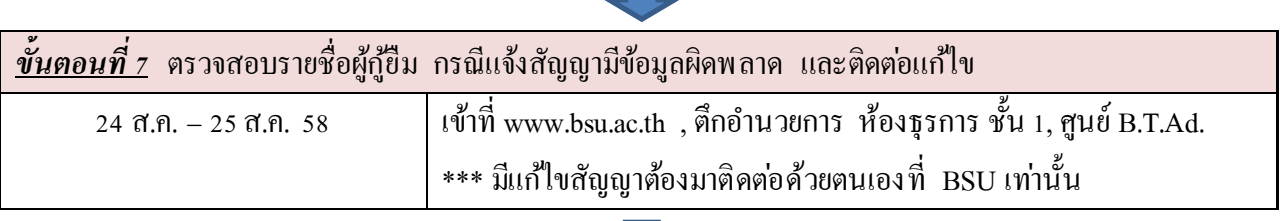

 $\mathbf{r}$ 

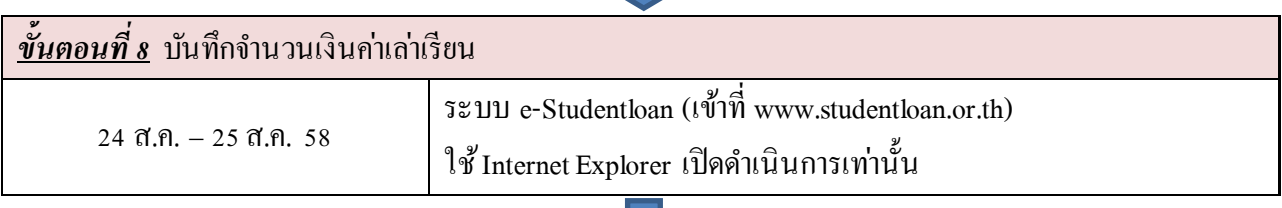

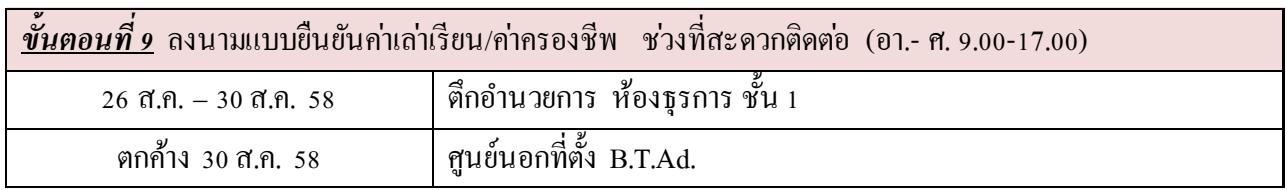

\*\*\*หมายเหตุ หากมีการเปลี่ยนแปลง วัน และเวลาจะแจ้งล่วงหน้าให้ทราบอีกคร้ัง ขอให้นักศึกษาตดิตามข่าวสารอย่างต่อเนื่อง

## นักศึกษาต้องปฏิบัติทุกขั้นตอนตามระยะเวลาที่กำหนด **มิเช่นนั้นจะถือว่ำท่ำนสละสิทธิ์กำรกู้ยืมเงิน กยศ.**

## **ติดต่อพบงำนกองทุน กยศ. BSU**

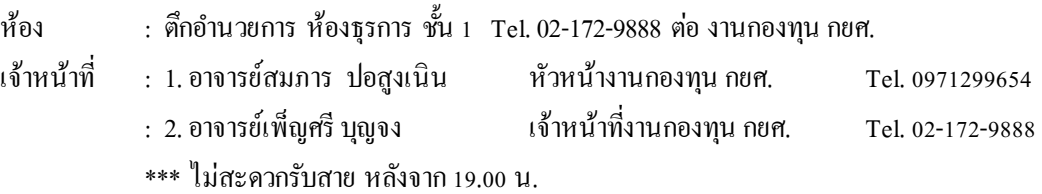